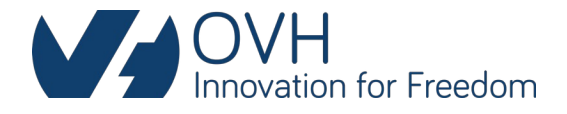

# **OVH ISP**

# **Spécifications Techniques d'Accès au Service**

v11.0 - Janvier 2024

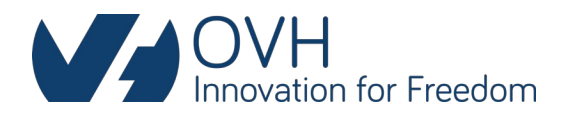

#### Table des matières

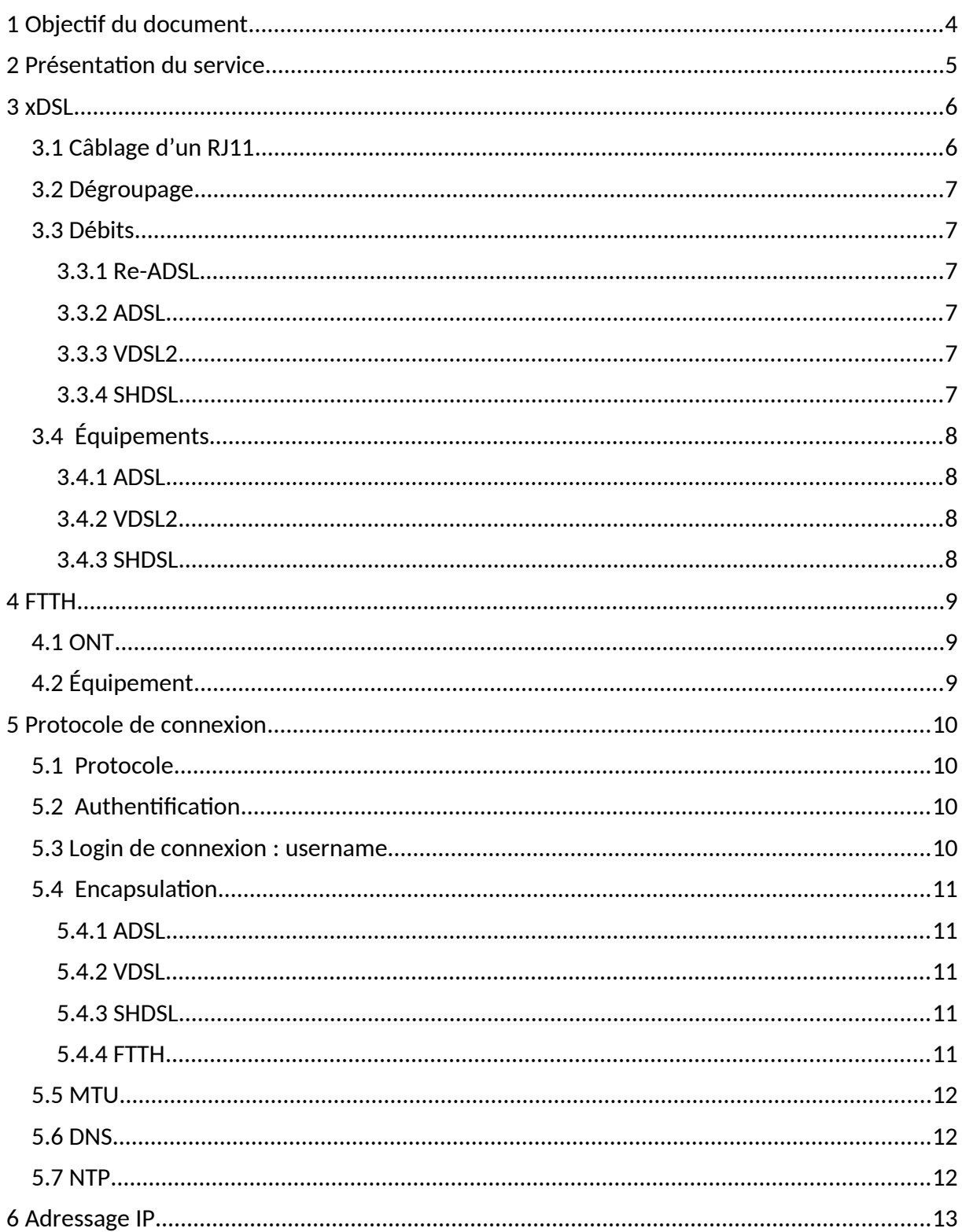

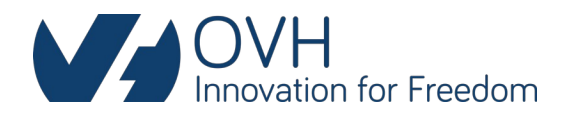

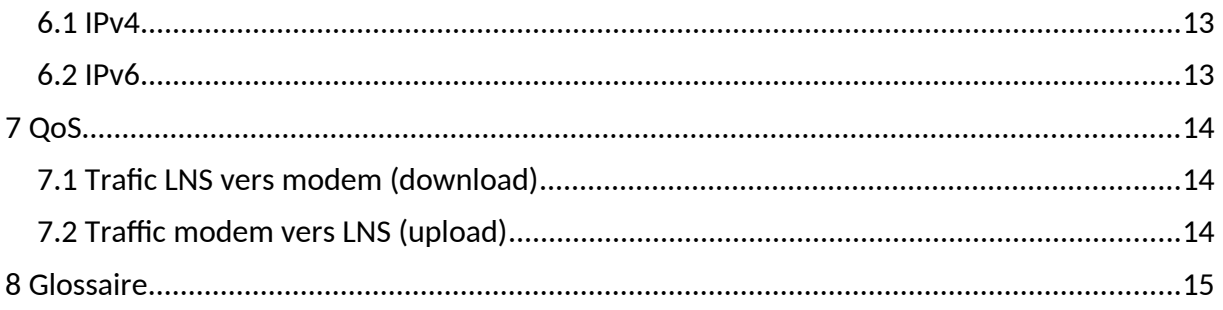

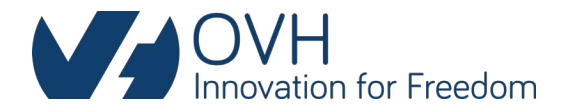

### <span id="page-3-0"></span>1 Objectif du document

Ce document décrit les Spécifications Techniques d'Accès au Service (STAS) des offres commerciales ADSL, RE-ADSL, SHDSL, VDSL et FTTH d'OVH.

Ces offres se déclinent en accès :

- DSL débit garanti (uniquement SHDSL pro) ;
- DSL débit non garanti (ADSL, RE-ADSL, VDSL, et SHDSL perso.) ;
- FTTH GPON débit non garanti ;
- FTTH GPON débit garanti (option Confort 5Mb/s ou 20Mb/s).

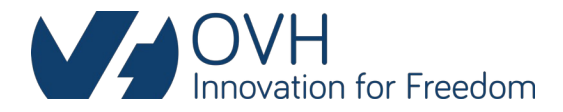

# <span id="page-4-0"></span>2 Présentation du service

Le service est constitué des éléments suivants :

- 1. Un accès DSL raccordé au réseau DSLAMs des opérateurs de structure (Axione, Covage, Orange, SFR, etc...). Puis livré en tunnel L2TP vers le réseau LNS OVH.
- 2. Un accès FTTH raccordé au réseau OLTs des opérateurs de structure (Bouygues, Covage, etc.). Puis livré en tunnel L2TP vers le réseau LNS OVH.

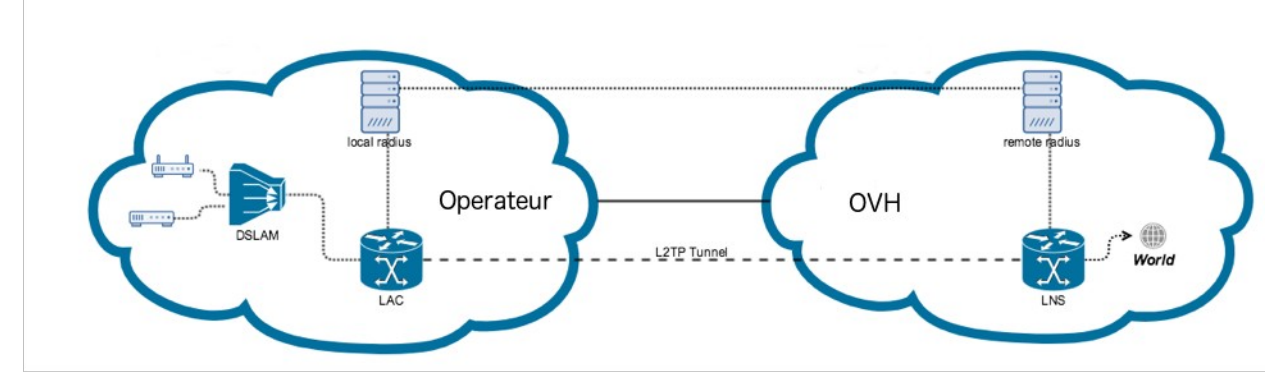

Figure 1, Fonctionnement général

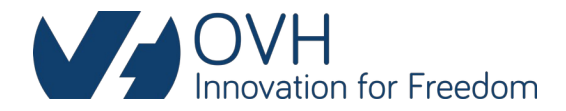

### <span id="page-5-1"></span>3 xDSL

Le raccordement des Sites Extrémités est matérialisé par une, deux ou quatre paires de cuivre livrées sur la tête de câble Orange sur le Site Extrémité.

#### <span id="page-5-0"></span>3.1 Câblage d'un RJ11

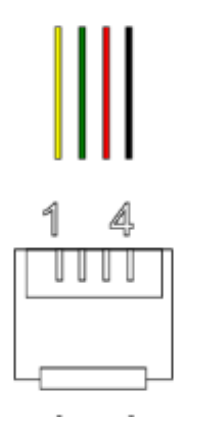

- Dans le cas d'un raccordement du site extrémité sur une paire (ADSL, VDSL, et SHDSL mono paire),
	- o Paire 1 : broches 2 et 3.
- Dans le cas d'un raccordement du site extrémité sur deux paires (SHDSL 2 pairs), le service est délivré sur :
	- o Paire 1 : broches 2 et 3
	- o Paire 2 : broches 1 et 4
- Dans le cas d'un raccordement du site extrémité sur quatre paires (SHDSL 4 pairs) :
	- o Paire 1 : broches 2 et 3 du premier connecteur
	- o Paire 2 : broches 1 et 4 du premier connecteur
	- o Paire 3 : broches 2 et 3 du second connecteur
	- o Paire 4 : broches 1 et 4 du second connecteur

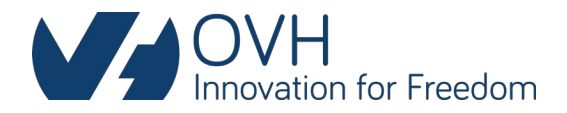

#### <span id="page-6-5"></span>3.2 Dégroupage

- Dégroupage partiel : disponible uniquement pour les services VDSL et ADSL.
- Dégroupage total.

Pour un dégroupage total, le numéro de ligne support sera portée après la migration sur le réseau OVH, si la demande en a été faite lors de la commande.

#### <span id="page-6-4"></span>3.3 Débits

Les valeurs de synchronisation varient selon les caractéristiques physiques « longueur/qualité » de la ligne cuivre entre le DSLAM et le site extrémité du client.

#### <span id="page-6-3"></span>3.3.1 Re-ADSL

Les débits IP peuvent atteindre 2048Kbps en download et 800Kbps en upload dans des conditions optimales, soit 2432Kbps/1024Kbps en synchronisation.

#### <span id="page-6-2"></span>3.3.2 ADSL

Les débits IP peuvent atteindre 22.4Mbps en download et 1Mbps en upload dans des conditions optimales, soit 24Mbps/1.2Mbps en synchronisation.

#### <span id="page-6-1"></span>3.3.3 VDSL2

Les débits IP peuvent atteindre 92Mbps en download et 36Mbps en upload dans des conditions optimales, 100Mbps/40Mbps en synchronisation.

Deux modes sont disponibles VDSL2-8b et VDSL-17a, en mode PTM uniquement.

#### <span id="page-6-0"></span>3.3.4 SHDSL

Les débits IP peuvent atteindre 5.7Mbps symétrique par paire de cuivre dans des conditions optimales.

Le SHDSL peut fonctionner avec 1 paire de cuivre ou avec l'agrégation de 2 ou 4 paires.

Deux modes sont disponibles, ATM ou EFM en fonction de l'offre collecte de nos opérateurs. Le mode EFM est toujours privilégié.

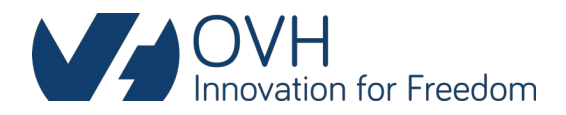

#### <span id="page-7-3"></span>3.4 Équipements

Listes des normes supportées définies par l'ARCEP**.**

#### 3.4.1 ADSL

- <span id="page-7-2"></span>• RNIS / 2B1Q ETSI TS 102 080 V1.4.1
- ADSL/POTS, ITU-T G.992.1 Annexe A
- ADSL2/POTS, ITU-T G.992.3 Annexe A
- ADSL2plus /POTS, ITU-T G.992.5 Annexe A
- <span id="page-7-1"></span>Re-ADSL2 ITU-T G.992.3 Annexe L

#### 3.4.2 VDSL2

Le client peut installer son propre modem, selon la norme française défini par l'ARCEP :

VDSL2, recommandation UIT-T G.993.2 (01/2015), profil 8b et 17a.

#### 3.4.3 SHDSL

- <span id="page-7-0"></span>HDSL sur 2 ou 3 paires en modulation 2B1Q ETSI TS 101 135
- HDSL sur 2 paires en modulation CAP ETSI TS 101 135
- SDSL ETSI TS 101 524 annexe E, en TCPAM-16 et débit binaire utile inférieur à 2312 kbit/s par paire de cuivre
- SHDSL ITU-T G 991.2 amendement 2 annexe G (région 2), TCPAM-16 et débit binaire utile inférieur à 2312 kbit/s par paire de cuivre
- E-SDSL ITU-T G 991.2 amendement 2 annexe G et ETSI TS 101 524 annexe E, en TCPAM-32 et débit binaire utile inférieur à 5696 kbit/s par paire de cuivre

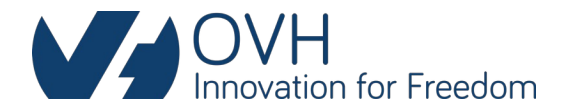

# <span id="page-8-2"></span>4 FTTH

L'offre est basée sur la technologie GPON.

La connectivité physique du site de l'utilisateur final est prise en charge par une seule fibre livrée sur un Point de Terminaison Optique (PTO). Le PTO est un dispositif passif installé sur le site de l'utilisateur final.

#### <span id="page-8-1"></span>4.1 ONT

OVH fournit un terminal de réseau optique (ONT) pour chaque ligne d'accès à la fibre optique. Il contient le SLID qui permet d'authentifier le trafic sur l'arbre GPON. Le SLID est propre à l'opérateur d'infrastructure et n'est pas connu d'OVH.

L'ONT est équipé d'une interface Ethernet RJ45 1000BASE-T se comportant comme une interface UNI et d'un connecteur optique SC/APC. La synchronisation d'accès GPON est de 2,5 Gbps en download et de 1,25 Gbps en upload.

Sur l'UNI, le trafic IP de l'utilisateur final peut atteindre 1 Gbps en download et 800 Mbps en upload.

#### <span id="page-8-0"></span>4.2 Équipement

Pour se connecter sur l'ONT, l'équipement doit posséder un port 1000BASE-T en RJ45.

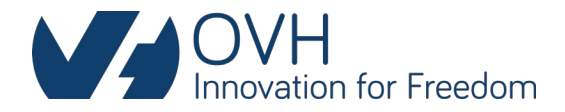

# <span id="page-9-3"></span>5 Protocole de connexion

Pour que l'équipement puisse récupérer son IP et avoir accès à Internet, il faut monter une session PPP.

#### <span id="page-9-0"></span>5.1 Protocole

Les tunnels PPP doivent être en PPPoE.

#### <span id="page-9-2"></span>5.2 Authentification

L'Authentification se fait par « username » et « password » fournis par OVH et propre à chaque connexion. Il n'est pas autorisé d'utiliser les identifiants sur une autre connexion.

Les protocoles d'authentification acceptés sont les suivant :

- $\bullet$  PAP
- CHAP « préférée »
- MS-CHAP
- MS-CHAP-v2

#### <span id="page-9-1"></span>5.3 Login de connexion : username

Les usernames PPP sont composés d'une partie identifiant unique et d'un realm sous ce format : <identifiant>@<realm>

En fonction des réseaux de collecte, chaque opérateur fonctionne avec ses propres realm. OVH définit et fournit le username PPP unique pour une connexion qui permet de récupérer les paramètres de la connexion comme l'IP publique.

Les realm possibles sont les suivants :

- adsl.ovh
- byt.ovhcloud
- ovh.dop
- ovh.ipadsl
- ovh.kosc
- xdsl.ovh

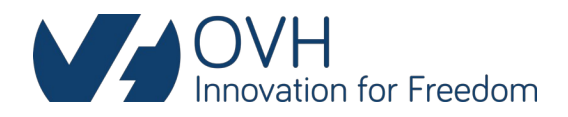

#### <span id="page-10-3"></span>5.4 Encapsulation

#### <span id="page-10-2"></span>5.4.1 ADSL

Le mode de transfert se fait en ATM

- o LLC-Bridge
- <span id="page-10-1"></span>o VPI-VCI 8:35

#### 5.4.2 VDSL

Le mode de transfert se fait en PTM.

Réseau Covage

Pas de configuration particulière.

Réseau Orange

Le CPE doit utiliser le VLAN 835.

#### <span id="page-10-0"></span>5.4.3 SHDSL

Réseau Covage

Le mode de transfert se fait en PTM. Il n'y a pas de configuration spécifique.

Réseau SFR

- Offre en ATM o LLC-Bridge o VPI-VCI 8:35
- Offre en PTM o VLAN 2900

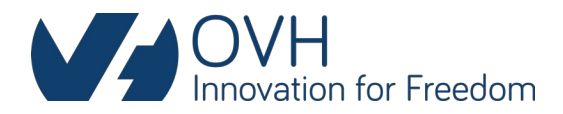

#### <span id="page-11-3"></span>5.4.4 FTTH

Le mode de transfert se fait en Ethernet (ETH).

Réseau Bouygues

Le CPE doit utiliser le protocole 802.1q avec le VLAN 4001. Le CPE ne doit pas utiliser le protocole 802.1p.

Réseau Covage

Le CPE ne doit pas utiliser le protocole 802.1q ou 802.1p.

Réseau Orange RIP

Le CPE doit utiliser le protocole 802.1q ou 802.1p avec le VLAN 835.

Réseau SFR par Orange

Le CPE ne doit pas utiliser le protocole 802.1q ou 802.1p.

#### <span id="page-11-2"></span>5.5 MTU

La MTU est auto-négocié entre le modem et le serveur LNS. Il doit être =< 1492 Bytes pour les connexions xDSL et FTTH.

#### <span id="page-11-1"></span>5.6 DNS

Les serveurs DNS mis à disposition pour les accès sont les suivants :

- $\bullet$  IPv4 :
	- o 91.121.61.147 (dns1.isp.ovh.net)
	- o 87.98.149.171 (dns2.isp.ovh.net)
	- o 91.121.58.181 (dns3.isp.ovh.net)
- $\bullet$  IPv6 :
	- o 2001:41d0:304:1::2 (dns1.isp.ovh.net)
	- o 2001:41d0:304:1::1 (dns2.isp.ovh.net)
	- o 2001:41d0:2:8e90::1 (dns3.isp.ovh.net)

#### <span id="page-11-0"></span>5.7 NTP

Le serveur NTP mis à disposition pour les accès est le suivant :

o 213.251.128.249 (ntp.ovh.net)

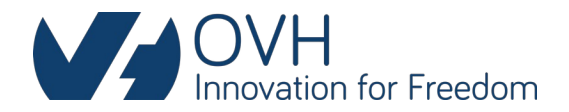

## <span id="page-12-0"></span>6 Adressage IP

Toutes les IP pour les connexions sous un AS OVH Telecom numéro : AS 35540.

#### <span id="page-12-2"></span>6.1 IPv4

Chaque client a une adresse ipv4 de /32 publique fixe.

Les ranges d'IPv4 réservées pour OVH Telecom sont :

- $\bullet$  109.190.0.0/16
- $\bullet$  151.127.0.0/16

#### <span id="page-12-1"></span>6.2 IPv6

L'IPv6 est disponible en mode dual-stack sur tout le réseau OVH. OVH fournit pour chaque connexion un préfixe « /56 ».

Les ranges d'IPv6 réservées pour OVH Telecom sont :

2001:41d0:fc00::/38

Pour activer la stack IPv6 coté modem, il faut activer les options :

- o DHCPv6 client over PPPoE
- o l'IPv6 Prefix-delegation

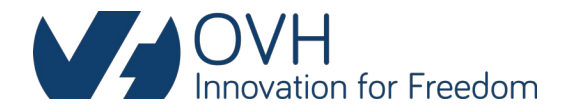

# <span id="page-13-2"></span>7 QoS

La QoS sur le réseau OVH est le mode « Queuing ». Pour cela, une configuration est faite sur le LNS et une autre côté modem.

#### <span id="page-13-1"></span>7.1 Trafic LNS vers modem (download)

La priorisation est faite comme suivant :

- SSH TOS : ip precedence 3
- ICMP TOS : ip precedence 4
- DNS TOS : ip precedence 5
- TELNET TOS : ip precedence 6
- OVH VOIP TOS : ip precedence 7

Plus le chiffre est grand et plus le paquet est prioritaire.

#### <span id="page-13-0"></span>7.2 Trafic modem vers LNS (upload)

Sur les modems fournis par OVH, la QoS est appliquée tel que :

- Default Queue Priority 8
- Remote ACCESS Priority 4
- TCP-ACK Priority 3
- ICMP Priority 2
- OVH VOIP Priority 1

Plus le chiffre de priorité est bas et plus le paquet est prioritaire.

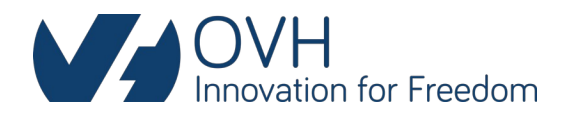

# <span id="page-14-0"></span>8 Glossaire

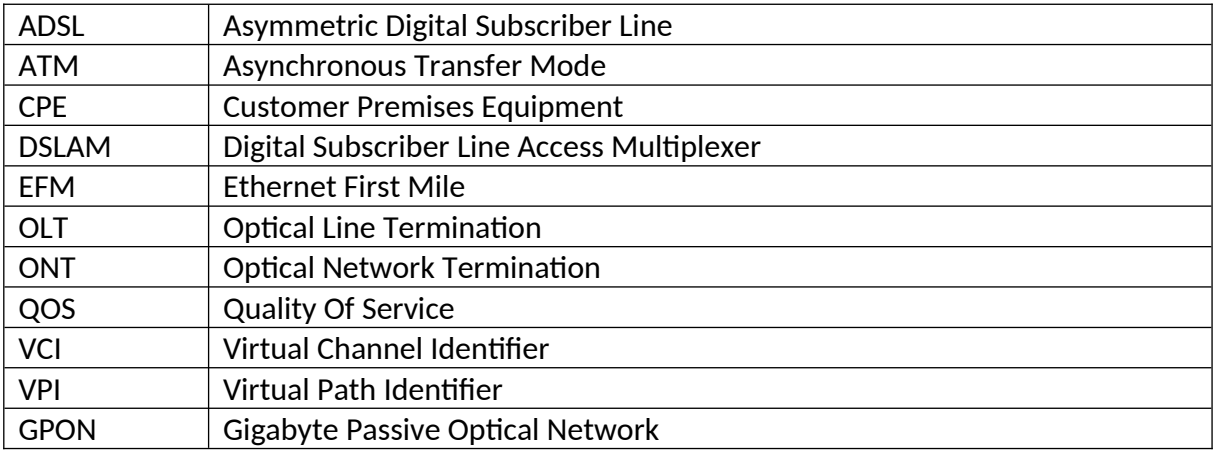